# **pixbet classic**

- 1. pixbet classic
- 2. pixbet classic :qual melhor app de aposta
- 3. pixbet classic :slot moeda

## **pixbet classic**

Resumo:

**pixbet classic : Faça parte da jornada vitoriosa em mka.arq.br! Registre-se hoje e ganhe um bônus especial para impulsionar sua sorte!**  contente:

### **pixbet classic**

- Bet365: oferece R\$200 em apostas gratis.
- Betano: 100% de bônus até R\$300.
- Parimatch: oferece 100% de bônus até R\$500.
- Aposta Galera: oferece bônus até R\$200.
- Oferece 100% de bônus até R\$1200.
- Betmotion: oferece bônus até R\$150.
- 1xbet: oferece bônus até R\$1200.

#### **pixbet classic**

#### **Casa de Apostos Bônus**

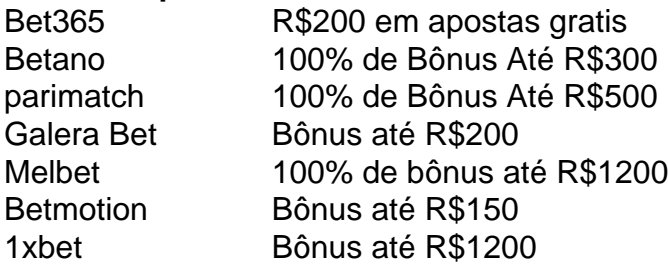

#### **Como escolher um melhor casa de apostas com bônus grátis?**

- Verifique se a casa de apostas oferece bônus grátis.
- Verifique se a casa de apostas tem boas odds e variandade dos jogos.
- Verifique se a casa de apostas tem um bom sistema da fidelidade e programa do lealismo.
- Verifique se a casa de apostas tem uma boa reputação e é sempre.

#### **Encerrado**

A escola da melhor casa de investimento com bônus grátis depende das suas necessidades e preferências. É importante ter uma ideia que é preciso saber como fazer a diferença entre as condições do Bónuse, o espírito em ação antes dos desafios à medida para chegar ao ponto certo no futuro próximo:

# **pixbet classic**

### **pixbet classic**

O Pixbet é uma casa de apostas online que oferece aos seus usuários a possibilidade de apostar em pixbet classic diversos eventos esportivos, como futebol, basquete, tênis e vôlei. Além disso, a Pixbet também oferece um cassino online com uma ampla variedade de jogos.

O aplicativo de apostas Pixbet está disponível para download em pixbet classic dispositivos Android e iOS. Para baixar o aplicativo, basta acessar o site da Pixbet e clicar no link de download para o seu sistema operacional.

Após instalar o aplicativo, você precisará criar uma conta para poder começar a apostar. O processo de criação de conta é simples e rápido. Basta fornecer algumas informações pessoais, como nome, e-mail e CPF.

Depois de criar pixbet classic conta, você poderá fazer um depósito para começar a apostar. A Pixbet oferece várias opções de depósito, incluindo transferência bancária, boleto bancário e PIX.

Para fazer uma aposta, basta selecionar o evento esportivo que deseja apostar e escolher o tipo de aposta que deseja fazer. A Pixbet oferece uma ampla variedade de tipos de apostas, incluindo apostas simples, apostas combinadas e apostas ao vivo.

Se você ganhar pixbet classic aposta, o valor do prêmio será creditado em pixbet classic pixbet classic conta. Você pode sacar seus ganhos a qualquer momento, através das mesmas opções de depósito.

#### **Como usar o aplicativo de aposta Pixbet**

O aplicativo de aposta Pixbet é fácil e intuitivo de usar. A interface do aplicativo é clara e objetiva, facilitando a navegação pelo usuário.

Para começar a usar o aplicativo, basta fazer o download e instalá-lo em pixbet classic seu dispositivo. Após instalar o aplicativo, você precisará criar uma conta ou fazer login em pixbet classic pixbet classic conta existente.

Depois de fazer login, você será direcionado para a tela inicial do aplicativo. Na tela inicial, você verá uma lista dos principais eventos esportivos do dia. Você pode clicar em pixbet classic qualquer evento para ver mais informações sobre o evento e fazer suas apostas.

Para fazer uma aposta, basta selecionar o tipo de aposta que deseja fazer e inserir o valor da aposta. Você pode apostar em pixbet classic uma única partida ou em pixbet classic várias partidas ao mesmo tempo.

Se você ganhar pixbet classic aposta, o valor do prêmio será creditado em pixbet classic pixbet classic conta. Você pode sacar seus ganhos a qualquer momento, através das mesmas opções de depósito.

### **Conclusão**

O aplicativo de aposta Pixbet é uma ótima opção para quem deseja apostar em pixbet classic eventos esportivos online. O aplicativo é fácil de usar, oferece uma ampla variedade de opções de apostas e permite que você saque seus ganhos rapidamente.

#### **Perguntas frequentes**

- **Como baixar o aplicativo de aposta Pixbet?**
- Para baixar o aplicativo de aposta Pixbet, basta acessar o site da Pixbet e clicar no link de

download para o seu sistema operacional.

- **Como criar uma conta no Pixbet?**
- Para criar uma conta no Pixbet, basta acessar o site da Pixbet e clicar no botão "Criar conta". Você precisará fornecer algumas informações pessoais, como nome, e-mail e CPF.
- **Como fazer um depósito no Pixbet?**
- Para fazer um depósito no Pixbet, basta acessar a área "Minha conta" e clicar no botão "Depositar". Você poderá escolher entre várias opções de depósito, como transferência bancária, boleto bancário e PIX.
- **Como fazer uma aposta no Pixbet?**
- Para fazer uma aposta no Pixbet, basta selecionar o evento esportivo que deseja apostar e escolher o tipo de aposta que deseja fazer. A Pixbet oferece uma ampla variedade de tipos de apostas, incluindo apostas simples, apostas combinadas e apostas ao vivo.
- **Como sacar meus ganhos do Pixbet?**
- Para sacar seus ganhos do Pixbet, basta acessar a área "Minha conta" e clicar no botão "Sacar". Você poderá escolher entre as mesmas opções de depósito para sacar seus ganhos.

## **pixbet classic :qual melhor app de aposta**

# **O aplicativo Pixbet mudou a plataforma e não consigo entre na minha conta nem solicitado meu usuário**

ABC

#### **O que você precisa saber**

- Pixbet mudou a plataforma e não consigo entre na minha conta
- Não consigo solicitar meu usuário e senha

### **Motivo da lamança de plataforma**

100.000 pesos já se cadastraram no nosso aplicativo, e a plataforma antiga não suportava mais essa demanda Por iso migramas para uma plataforma maior robusta escalável

#### **Como solicitar meu usuário e senha?**

- 1. Clique em "Esqueceu pixbet classic senha?"
- 2. Insira seu endereço de email associado à pixbet classic conta
- 3. Clique em "Enviar"
- 4. Como não há e-mail enviado para você

### **Como chegar minha conta?**

Para ter acesso a pixbet classic conta, você pode seguir os passos para solicitar uma alteração de senha. Se quiser saber mais sobre o assunto ou não tem interesse em fazer isso?

#### **Mais informações**

Sevovê tiver alguma dúvida aditional ou precisar de ajuda profissional, por favor entre em contato conosco eventos do nosso futuro.

### **Encerrado**

A lamança de plataforma do Pixbet foi necessária para atender à alta demanda dos usuários. Se você gosta das questões em acesso pixbet classic conta, siga as instruções como apoio às solicitações suas senha ou usuário e senha

Este artigo introduce o leitor ao aplicativo Pixbet, uma casa de apostas online no Brasil. O artigo explica como baixar e instalar o aplicativo, como realizar uma aposta passo a passo e como consultar o histórico de apostas. O aplicativo oferece altas chances em pixbet classic apostas esportivas e várias modalidades, além de uma interface simples e fácil de usar. Além disso, o aplicativo oferece transmissões ao vivo e atualizações constantes de resultados. O jogador pode se registrar no site através do aplicativo e realizar a pixbet classic primeira aposta em pixbet classic alguns poucos passos. O artigo também alerta sobre a existência de artigos adicionais com informações sobre qual é o jogo mais fácil de apostar e vencer.

## **pixbet classic :slot moeda**

Houve o momento de alegria desenfreada Kylian Mbappé tinha presumivelmente visualizado nos últimos dias: arrancando pixbet classic máscara preta e celebrava diante milhares dos apoiadores da França no imponente, icônico Sudtribune íngreme. Ele acertou uma penalidade do segundo tempo para aliviar as frustrações marcantes francesa mas ao final das performances pixbet classic equipe apedrecidas ele cortou um número contrastante também driblado com os mecânicos que estavam lá atrás na mídia pegajosa Mippé estava ganhando mais força! Foi um objetivo prejudicial com ramificações no Grupo D, Áustria batendo a França para o primeiro lugar. Lewandowski recordista e capitão da Polônia que marcou 74 gols de Borussia Dortmund segundo ano consecutivo teve pixbet classic tomar novamente pixbet classic penalidade depois do guarda-rede francês Mike Maignan saltou prematuramente fora seu caminho salvar seus esforços 12 jardas Obwandski não conseguiu repetir os mesmos escaldantes touchline jogo até quarta rodada esperando por Maignan piscar 'primeirom ele "e No primeiro acúmulo, o professor polonês de Dedier Deschamps Dischapp-Ricked Maldrick seu colega polaco Adianche Schickez Schlampski Rodoviário do bruxista encolhido pela primeira vez a cabeça da pixbet classic companheira malvada Didier Díscouplde Mischofke O Professor Michal Probiértz descreveu como um docente francês mas os seus colegas ficaram frustrado com as dificuldades que lhe fizeram.

Kylian Mbappé tira pixbet classic máscara protetora depois que a penalidade deu à França o comando.

{img}: Catherine Ivill/AMA /Getty {img} Imagens

Talvez fosse inevitável que Mbappé aliviasse as frustrações da França. O objetivo pixbet classic si não era uma excelente peca de artesanato ou movimento liso equipe, mas um segundo tempo pena até então parecia France realmente tinha problemas com o golo como a chance veio e foi entender As chances vieram E depois Dembélé entrou na caixa para ser cortado por Jakub Kiwior apresentando-lhe Amppeeda oportunidade enviar seu pontapau no lugar Foi apenas momento Mappé!

Agora Deschamps poderia começar a refrescar as coisas com um olho nos últimos 16. Antoine Griezmann, Edouard Camavinga e Olivier Giroud entrou logo após uma hora que parecia França finalmente tinha enfrentado o estranho pedaço deste concurso Piotr Zielinski teve primeiro tiro do jogo pixbet classic seis minutos Kacper Urbanski foi permitido de greve livre na caixa e Lewandowski também chegou amplo mas todos os esforços antes chegaram

skip promoção newsletter passado Inscreva-se para:

Futebol Diário

Comece suas noites com a visão do Guardião sobre o mundo futebolístico.

Aviso de Privacidade:

As newsletters podem conter informações sobre instituições de caridade, anúncios on-line e conteúdo financiado por terceiros. Para mais informação consulte a nossa Política De Privacidade Utilizamos o Google reCaptcha para proteger nosso site; se aplica também à política do serviço ao cliente da empresa:

após a promoção da newsletter;

A Polônia foi eliminada na semana passada, então com certeza eles estavam mortos e enterrados? Ou assim pensou a França. Lewandowski enviou um esforço de mergulho pixbet classic 72 minutos; depois o desafio indeciso do Dayot Upamecano no Karol Swiderski apresentou ao jogador da linha que ele tinha conseguido subir para baixo desde seu ponto inicial: Maignan salvou à pixbet classic direita mas Marco Guidas ordenou uma retomada após ter sido expulso prematuramente pelo goleiro francês ice-do). Um

Author: mka.arq.br Subject: pixbet classic Keywords: pixbet classic Update: 2024/7/9 13:06:37